# "Bring Your Own Device" BYOD. Mobilgeräte im Kunstunterricht

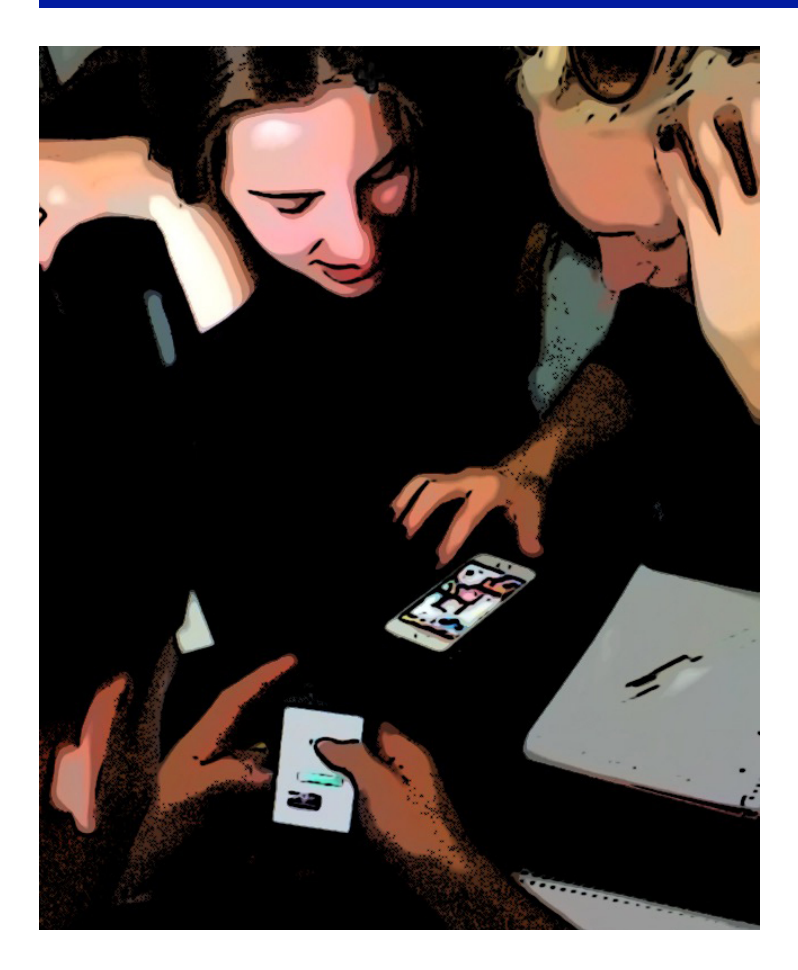

Planung von Kunstunterrichtseinheiten

Konzeption, Durchführung und Auswertung eines Seminars

Georg Peez und Ahmet Camuka

Institut für Kunstpädagogik, Fb. 9

17. Dez. 2015

10. eLearning-Netzwerktag der Goethe-Universität

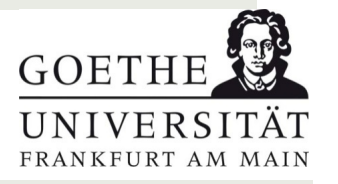

# Bezüge, kunst- und fachspezifisch

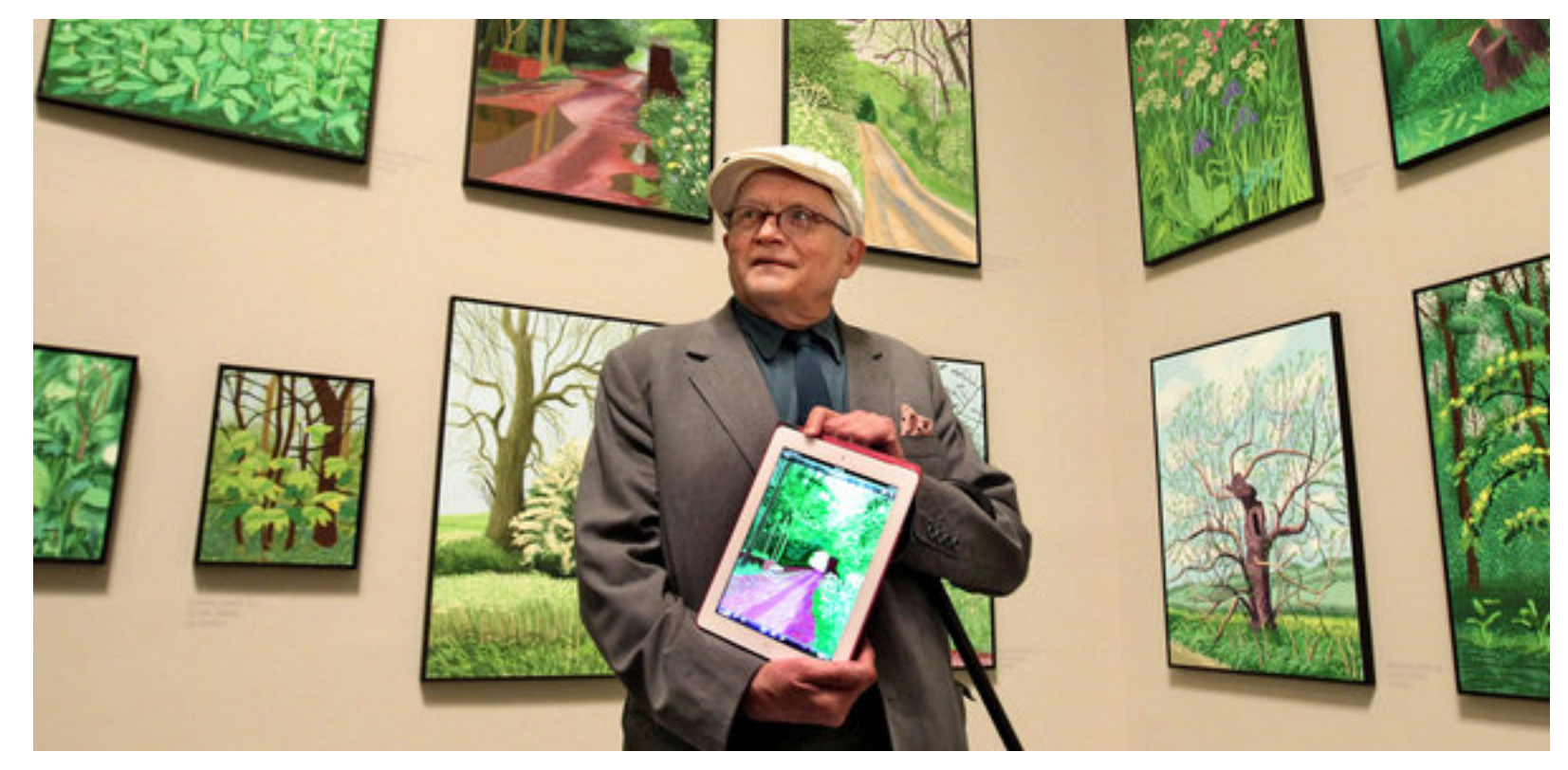

David Hockney (\*1937) iPad-Malerei

# Bezüge, kunst- und fachspezifisch

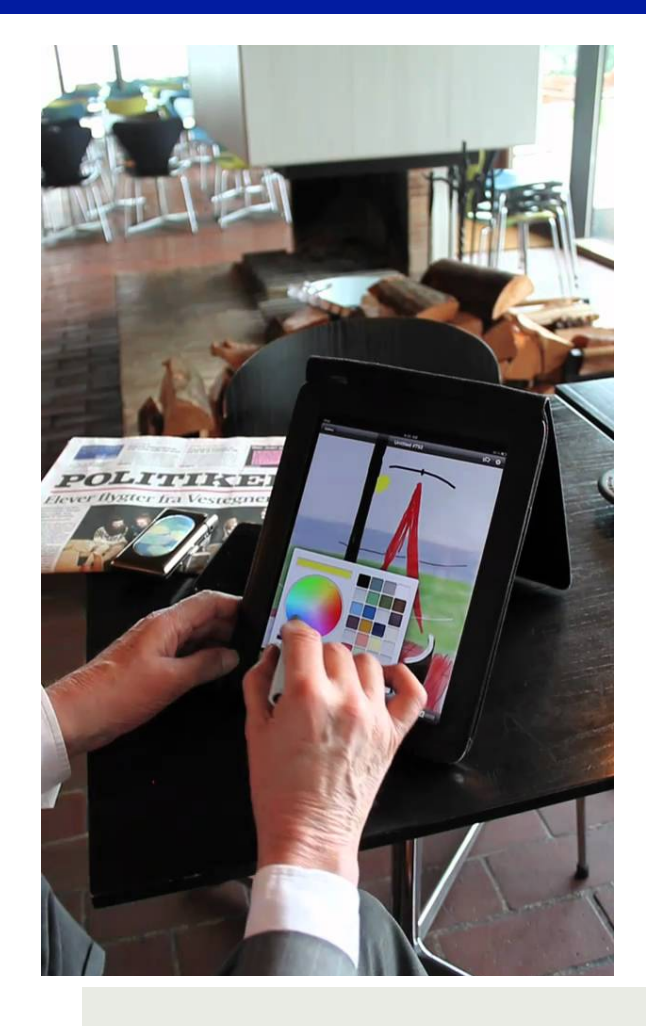

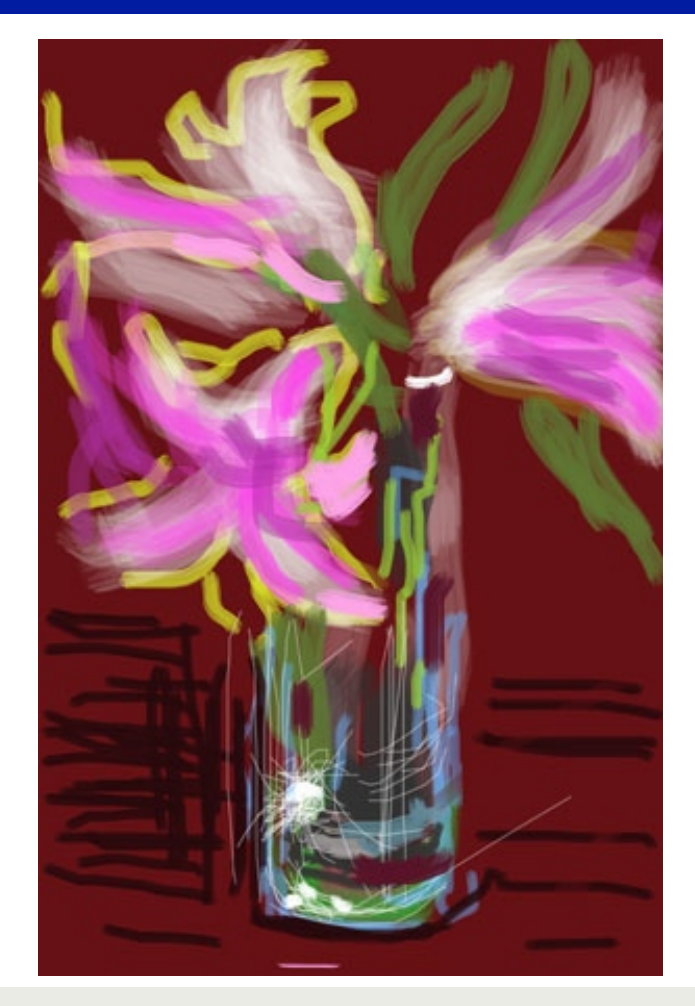

David Hockney (\*1937) iPad-Malerei

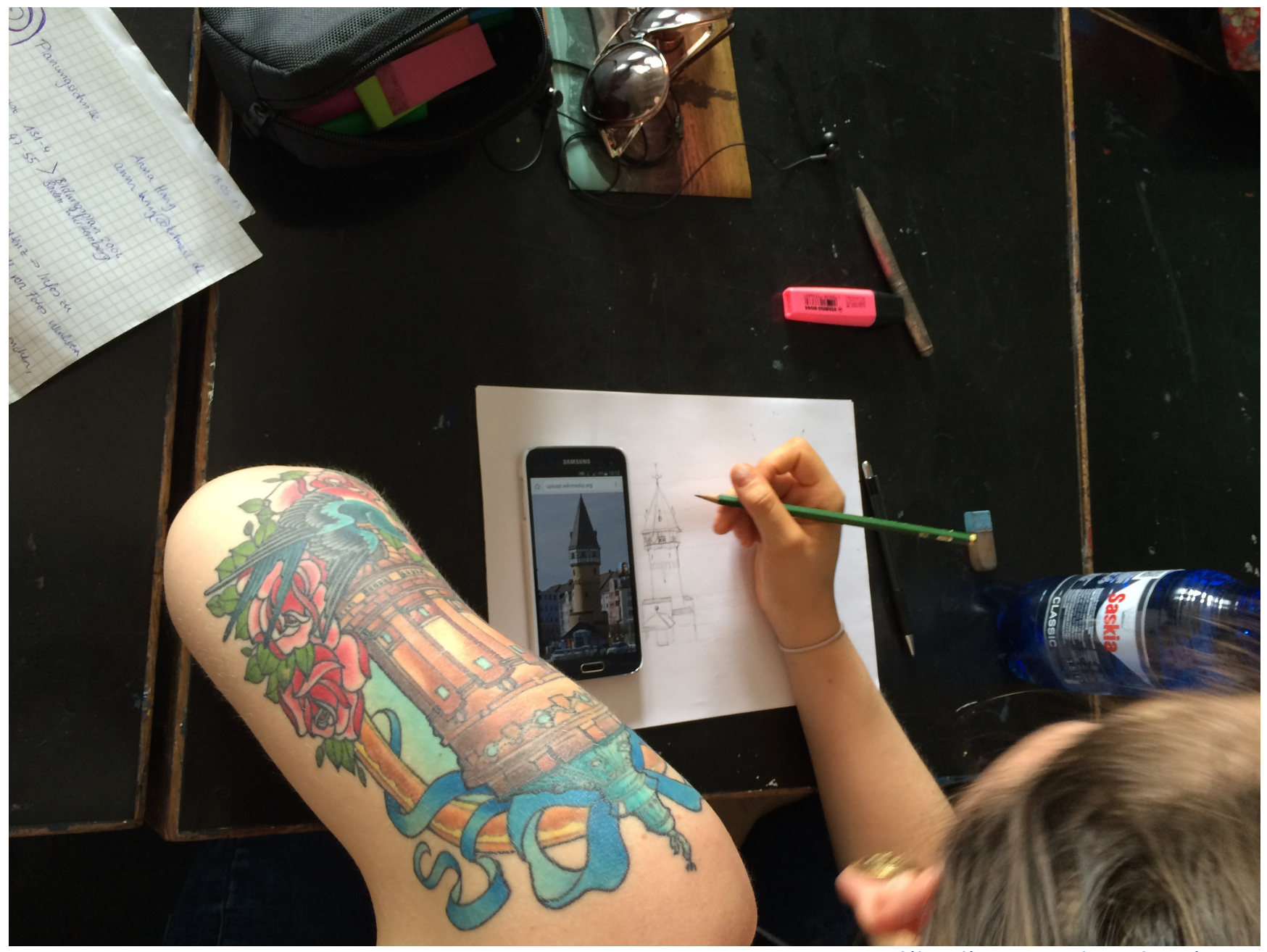

Situation aus dem Seminar

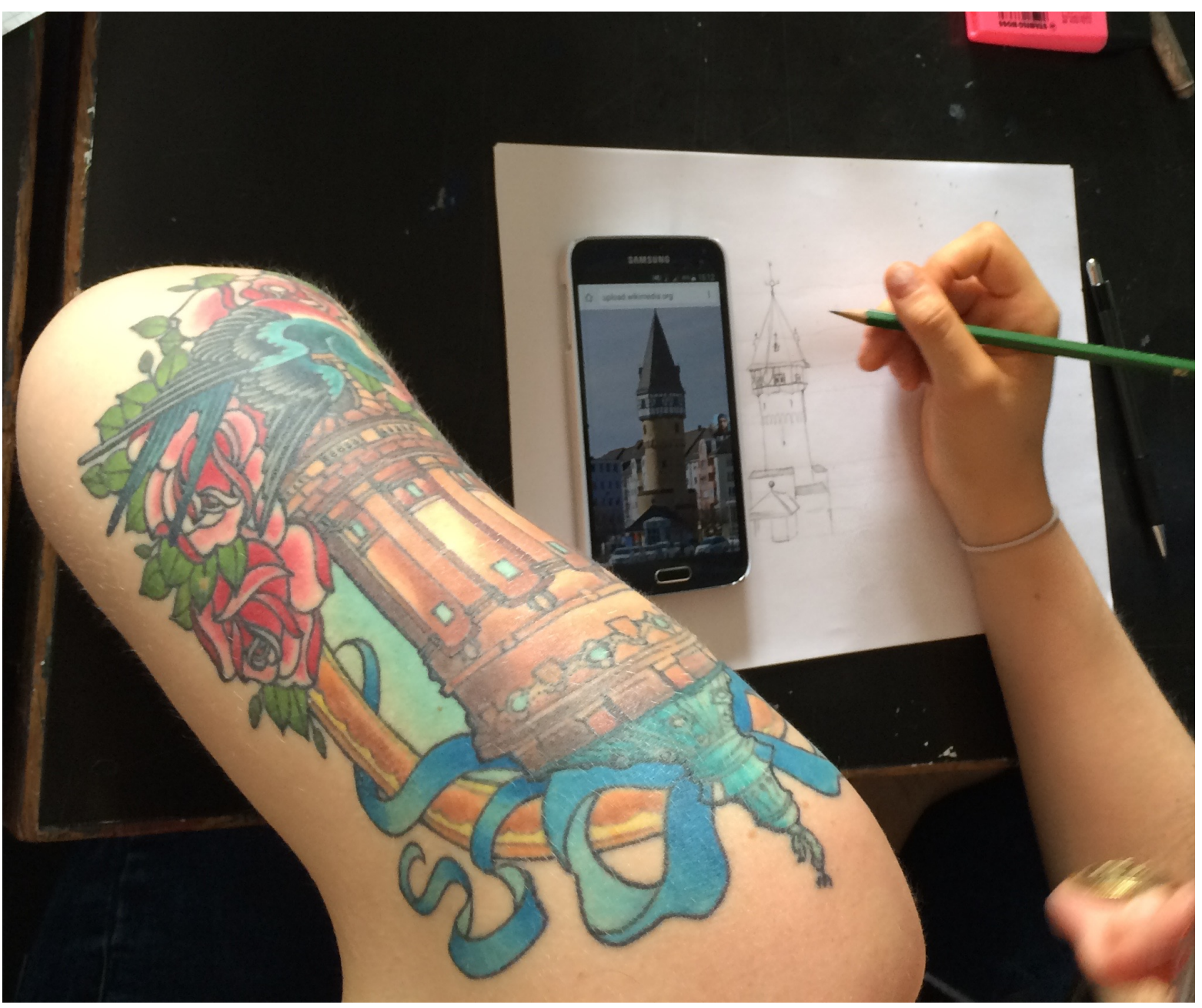

Situation aus dem Seminar

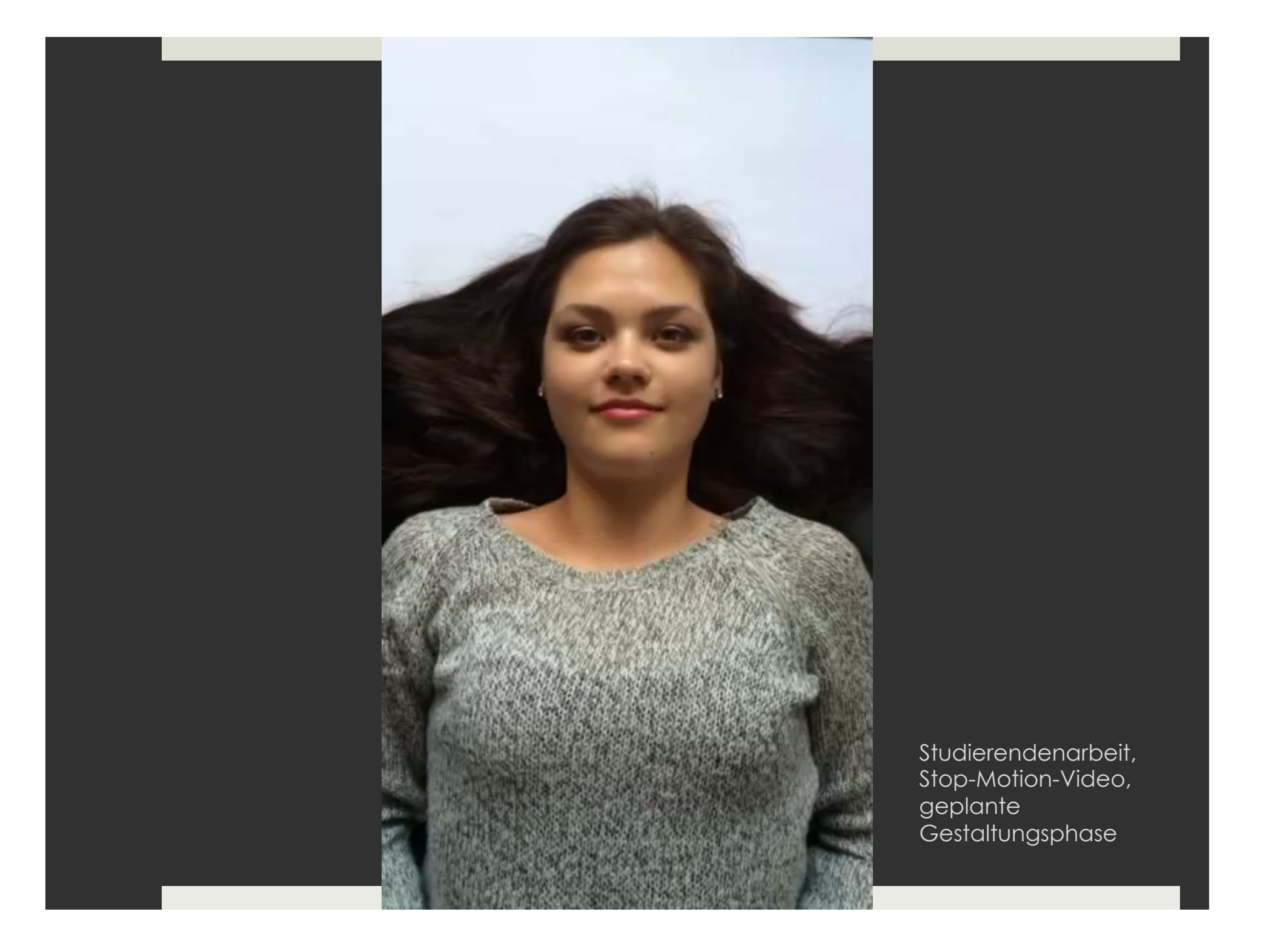

# Vorbereitende Übung

in Partner- oder Gruppenarbeit

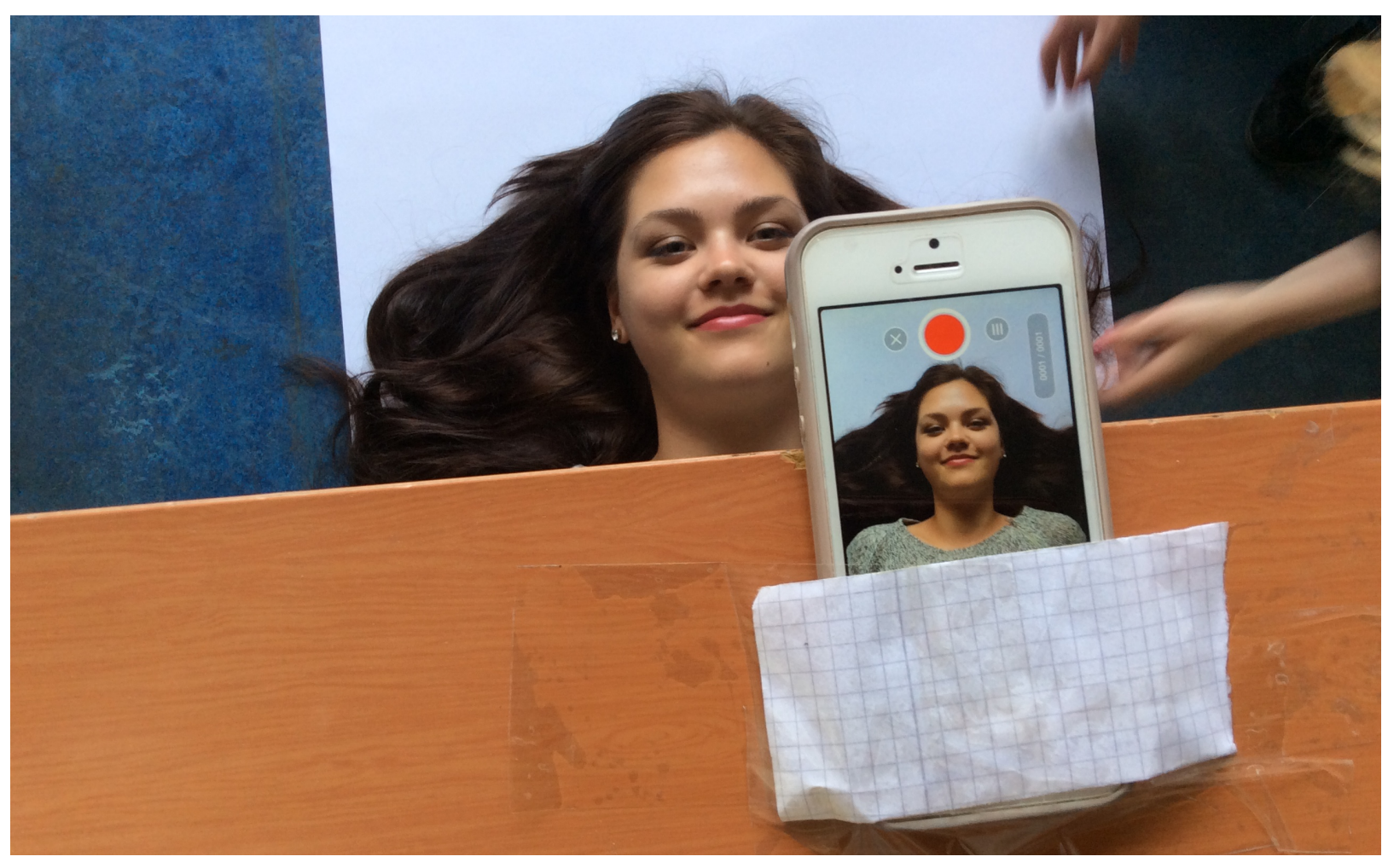

Studierendenarbeit, Stop-Motion-Video

## Planung einer Unterrichtseinheit in Partner- oder Gruppenarbeit

#### **Jeder Gruppe stehen in OLAT u.a. zur Verfügung:**

- $\blacksquare$  App-Empfehlungen
- $\blacksquare$  wiss. Texte
- $\blacksquare$  exempl. Unterrichtsbeschreibungen
- $\Box$  Links zum Thema
- $\blacksquare$  Unterrichtsmethoden
- **<u><b>¤**</u> Planungsraster
- $\blacksquare$  Bildungsstandards, Kompetenzbeschreibungen

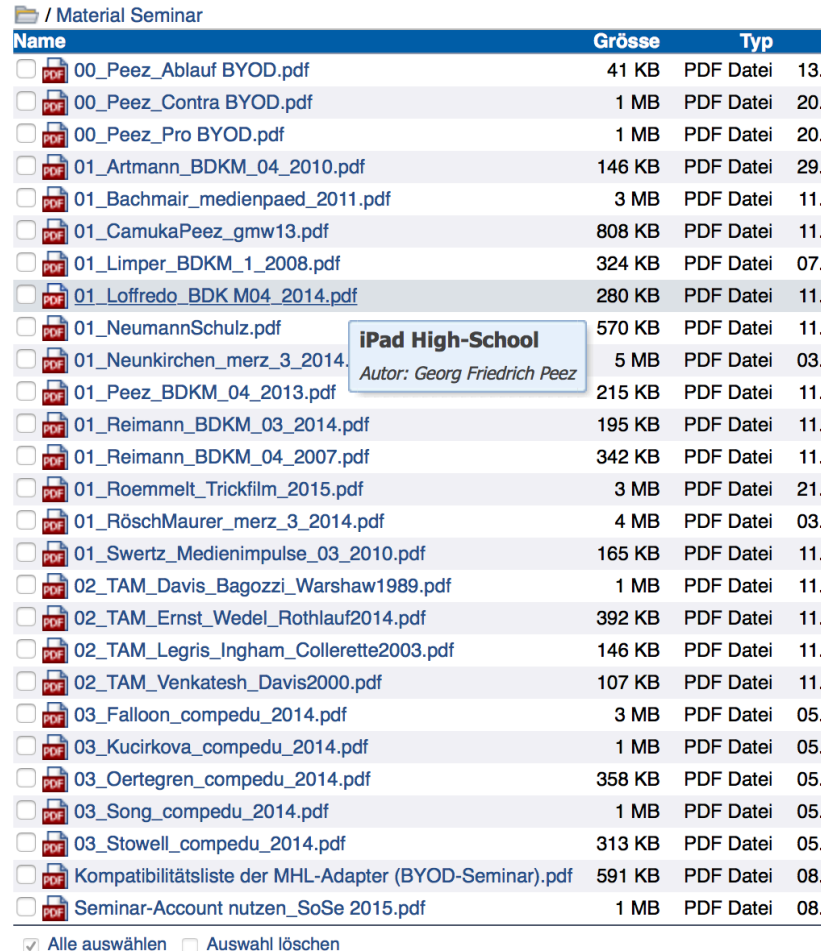

## Planung einer Kunstunterrichtseinheit in Partner- oder Gruppenarbeit

#### **Themenbereiche**

- $\blacksquare$  Video und Videobearbeitung
- **<u><b>u**</u> Fotografie und Bildbearbeitung
- $\blacksquare$  Fotostory
- $\blacksquare$  Zeichnen & Malen
- $\blacksquare$  Museen, Kunstrezeption & Architektur
- ¤ **Graffiti**

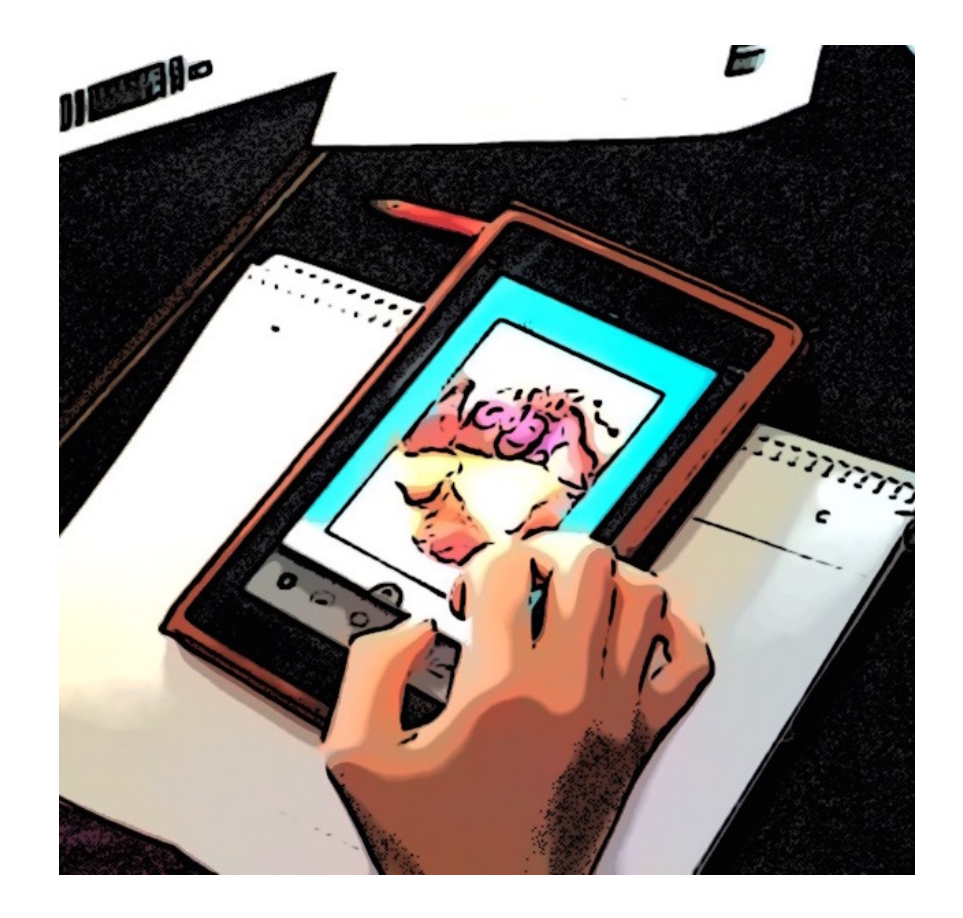

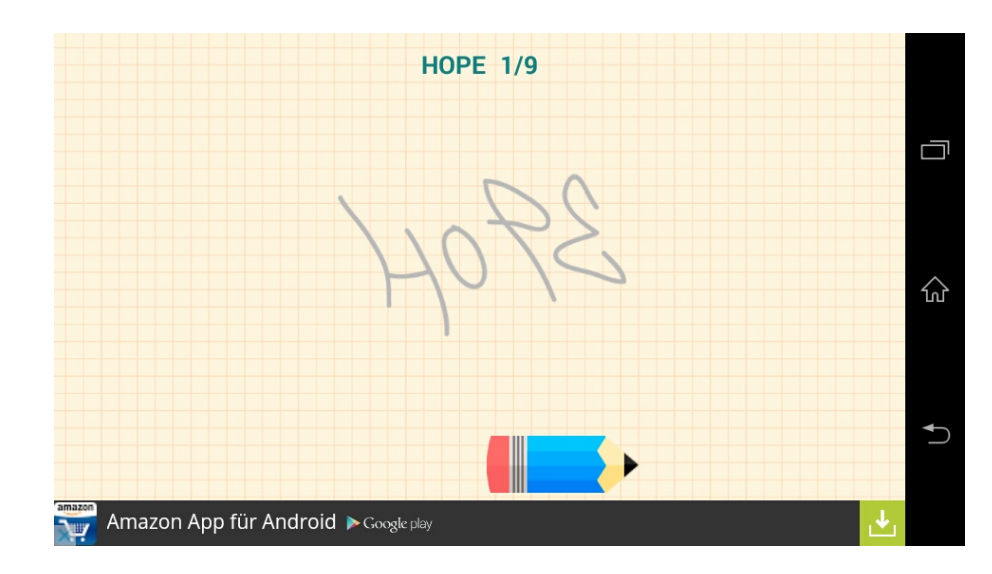

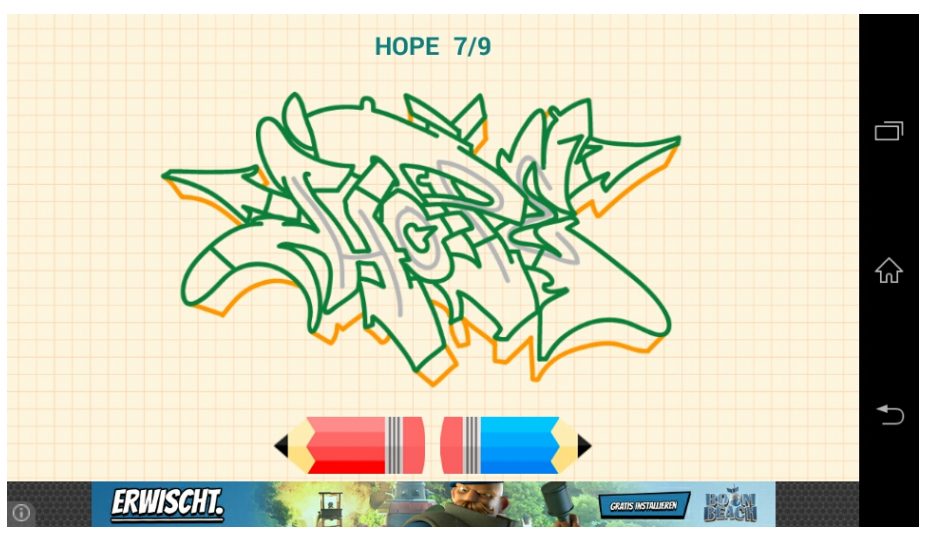

App "Draw Graffti" erster Schritt

#### **Fünf Stationen:**  Tag und Pieces

**Character Stencil** Adbusting und Tape Throwups und Patches

App "Draw Graffti" letzter Schritt

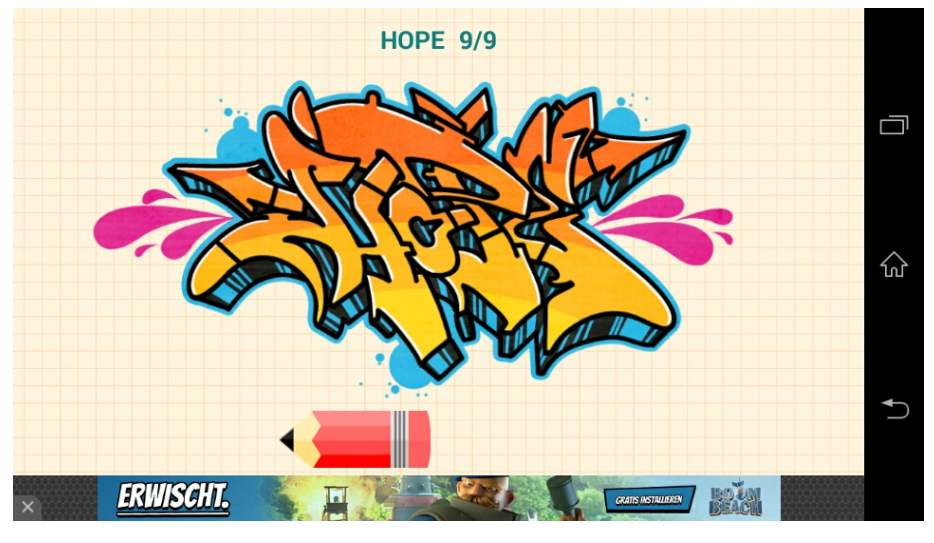

## Unterrichtseinheit zum Thema "Graffiti" Zeichnen & Malen

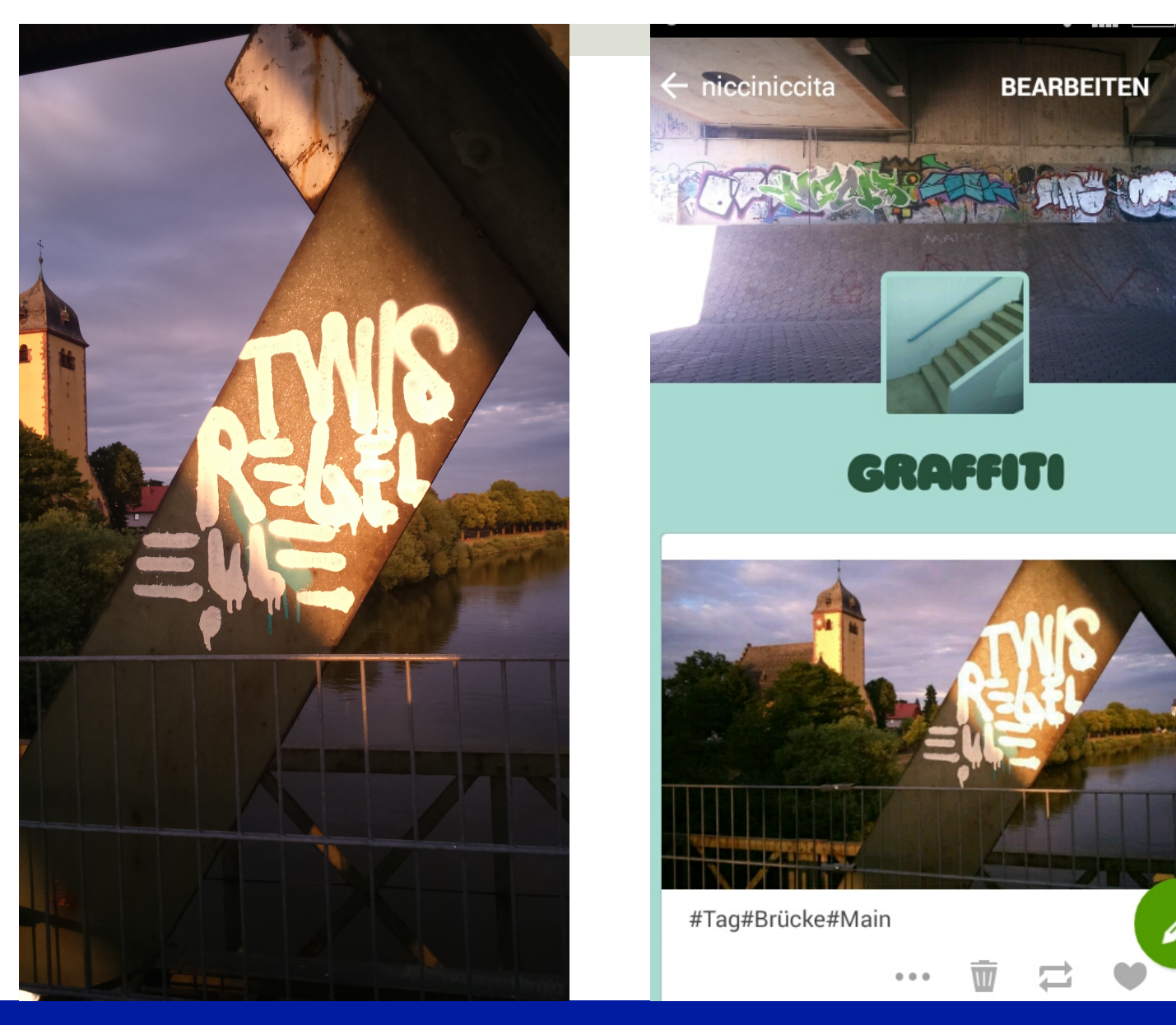

Screenshot tumblr Blog: Graffiti mit fotografiertem und auf der Karte getracktem Graffiti.

Unterrichtseinheit zum Thema "Graffiti" Graffiti-Rezeption im Stadtraum

 $2 \equiv$ 

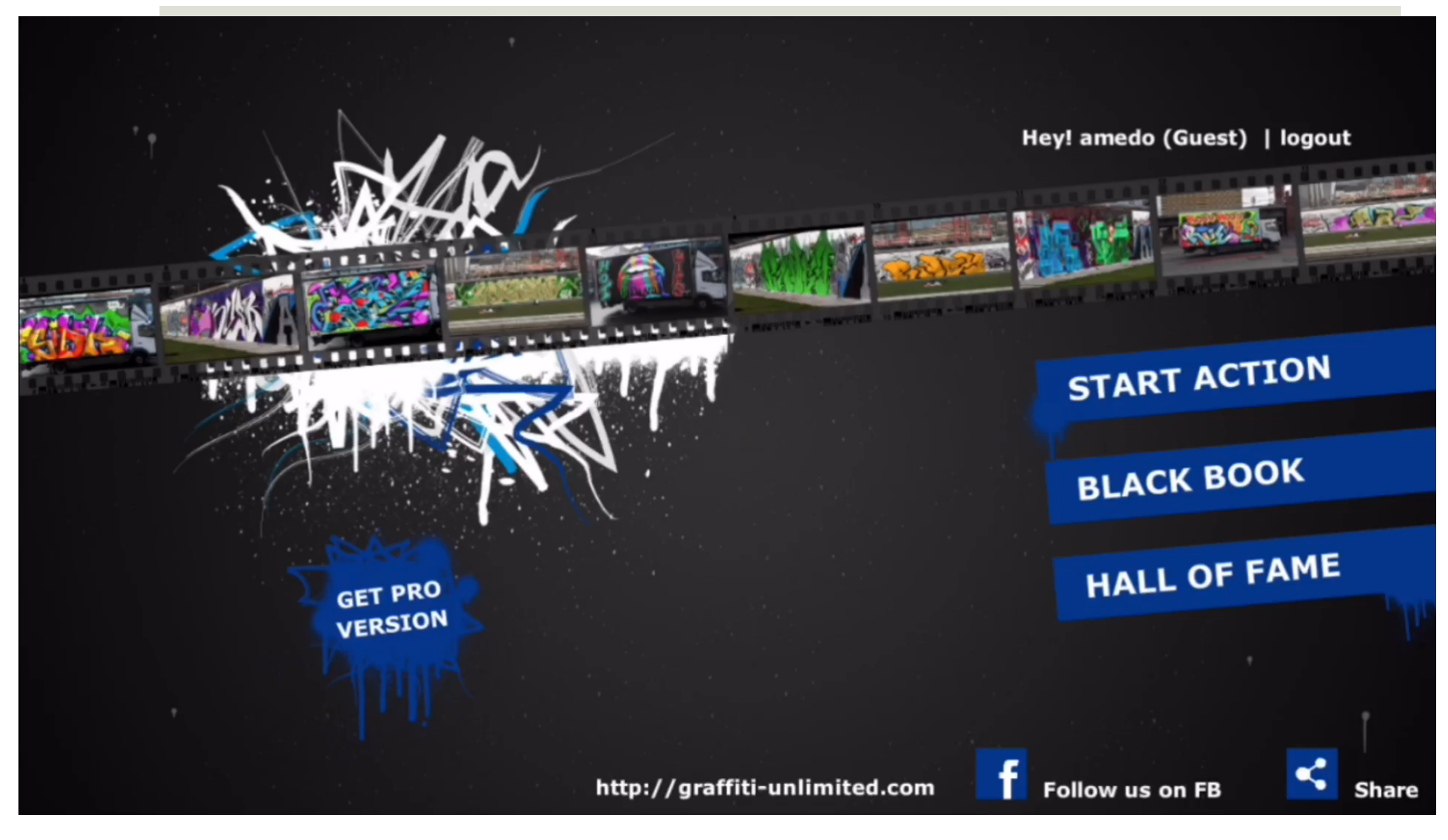

App "Graffti Unlimited"

## Unterrichtseinheit zum Thema "Graffiti"

# Fazit, Ergebnisse und Ausblick

- 11 Unterrichtsplanungen für Kunstunterricht in der Sekundarstufe I und II sowie außerschulische Kunstpädagogik, die allen Seminarteilnehmenden über OLAT zugänglich sind.
- Weiterführung und Ergänzung in den folgenden Semestern nach dem "Phasenmodell für den Einsatz von digitalen mobilen Medien im Kunstunterricht" (Ergebnis einer Examensarbeit).
- Erkenntnisse fließen in Publikation ein (Themenheft von "Kunst+Unterricht")

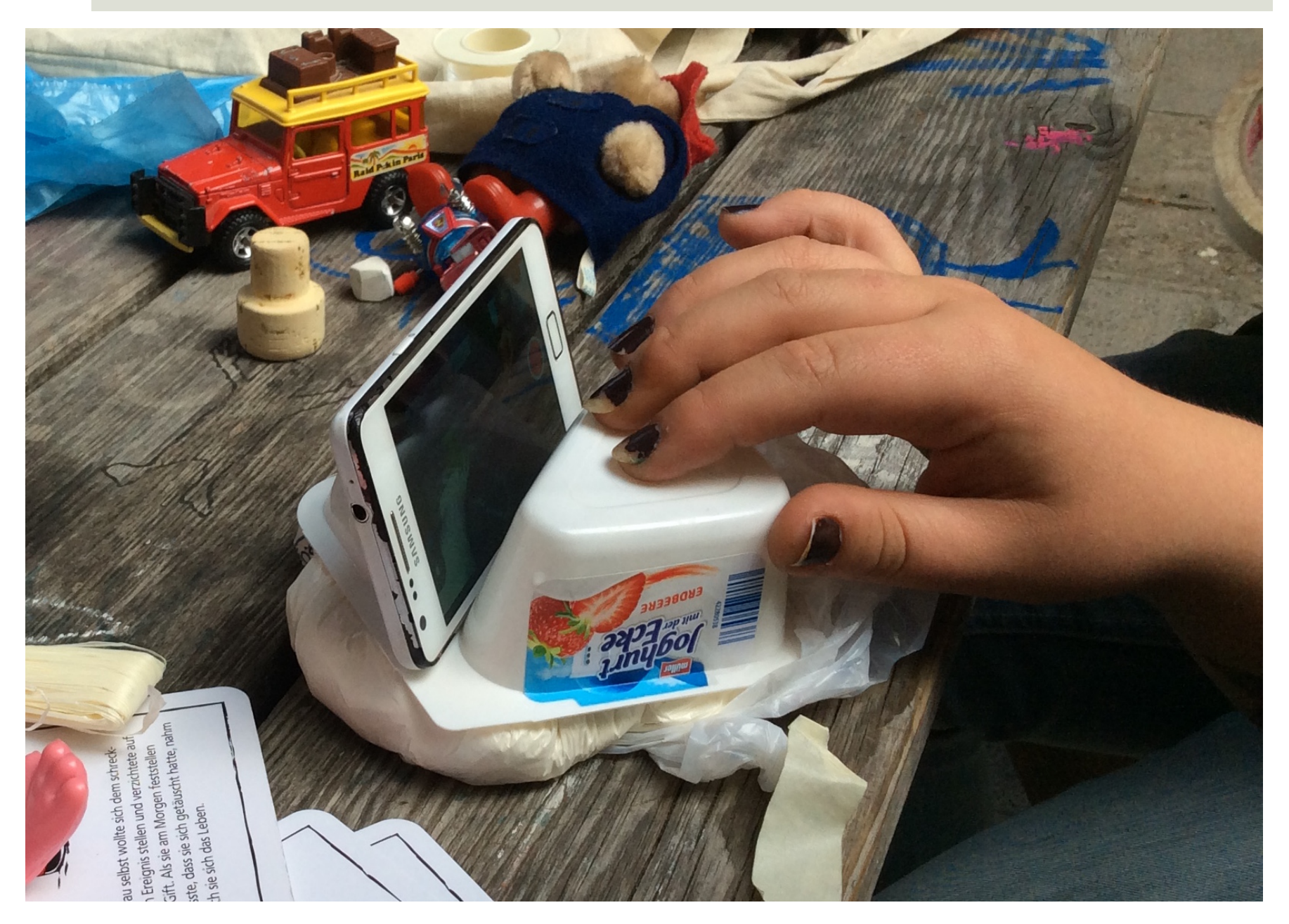

#### Stativ-Improvisation, Stop-Motion-Video

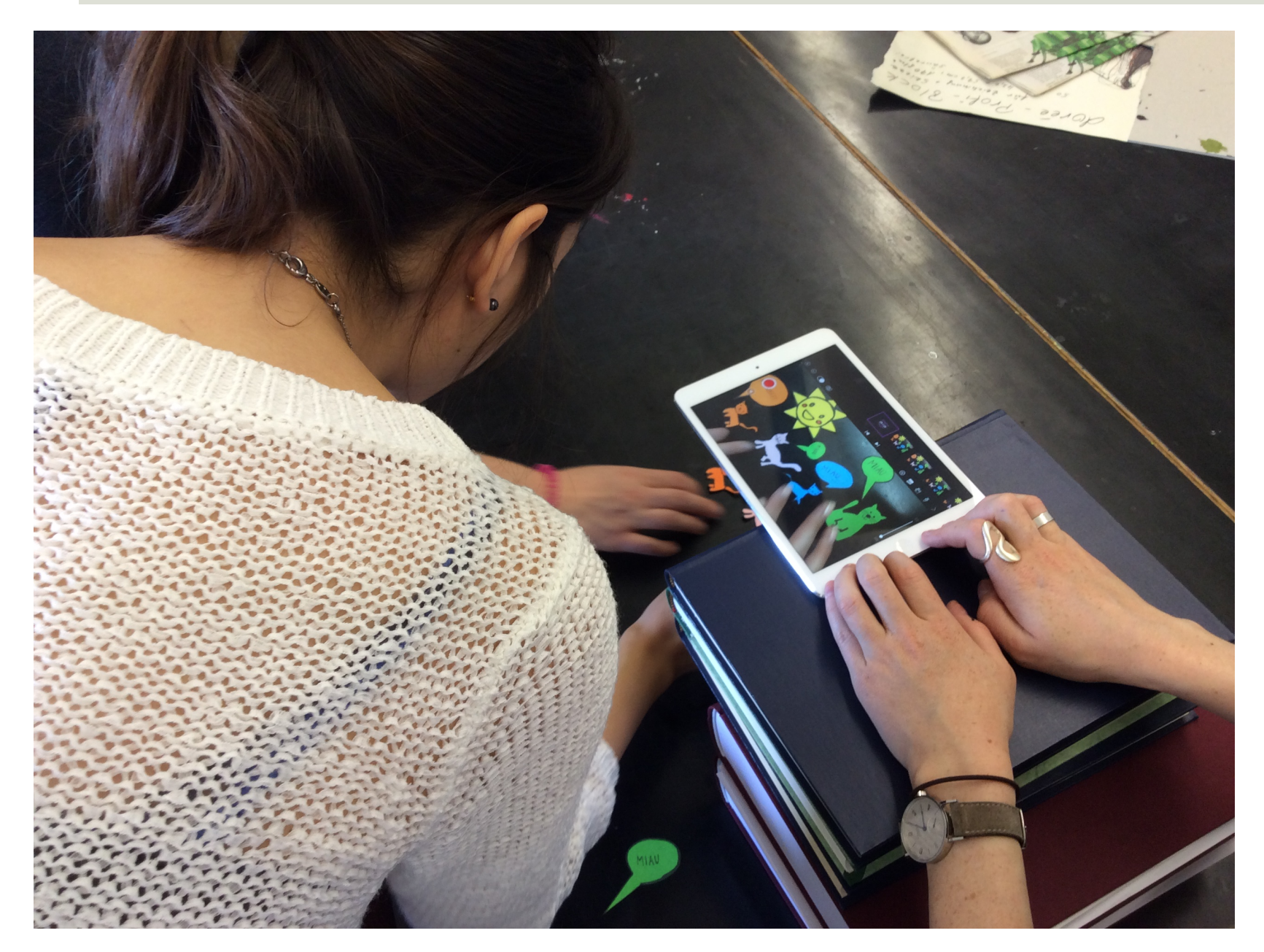

#### Erstellen eines Stop-Motion-Videos